2. Amano, I. (1983). *Shiken no shakaishi* [Test sotsiologiyasi]. Tokio: Tokio universiteti matbuoti.

3. Amano, I. (1992). Daigaku nyuugakusha senbatsu ron [Universitetga kirish abituriyentlarini tanlash boʻyicha fikr]. IDE (Oliy ta'limni rivojlantirish instituti). *Gendai no koutou kyouiku* [Zamonaviy oliy ta'lim] , *338* , 5–12.

4. G.A.Majidova, K.Z.Mamatkarimov. Oliy ta'lim tizimida raqamli texnologiyalarning oʻrni. Educational Research in Universal Sciences. ISSN:2181- 3575. 236-238 b.

5. Хасанов, А. А. (2012). Межпредметные связи как дидактические условия повышения эффективности учебного процесса. *Образование через всю жизнь: непрерывное образование в интересах устойчивого развития*, *10*(2), 142-143.

6. Ziyodulla oʻg'li, M. K. Oliy ta'lim tizimida raqamli texnologiyalarning o 'rni.

## **GRAFIK DASTURLARNI OʻQITISH USLUBI**

**Xodjayeva Nodra Sharifovna, Hakimova Indira Qurmangaliyevna Toshkent davlat transport universiteti Informatika va kompyuter grafikasi kafedrasi katta oʻqituvchisi, assistenti Nodira1955@gmail**

MathCad, Matlab, Excel dasturlarida oʻqituvchi grafik tuzishni tushuntirish jarayonida talabalarning ilm-bilim, koʻnikma, malakalarini oshirib boradi. Buning uchun oʻqituvchi har bir mavzuni oʻtganda maqsad qoʻyiladi, va oʻquv materiallarni toʻg'ri tanlab unga ta'luqli boʻlgan jihozlar: dasturlar oʻrnatilgan kompyuter sinfi, electron doska, taqdimot, rangli mel, tarqatma materiallar tayyorlanadi. Yangi mavzuni boshlashda oʻqitishning interfaol usullarini tanlash, ya'ni ta'lim oluvchilarni faollashtiruvchi va mustaqil fikrlashga undovchi, ta'lim jarayonining markazida ta'lim oluvchi boʻlgan metodlar tanlanishi maqsadga muvofiqdir. Bu metodlar qoʻllanilganda ta'lim beruvchi ta'lim oluvchini faol ishtirok etishga chorlaydi avval, oʻtilgan mavzularni qisqacha qaytarish kerak, talaba shunga odatlanib keyingi darsga tayyorgarlik koʻrib keladi. Oʻqituvchi talabalar bilan kichik guruhlarda ishlash, aqliy hujum, bahs-munozara, loyiha, kabi metodlarni qoʻllashi mehnatining samaradorligini oshiradi va talabalar faolligini ta'minlaydi, talabalarga chuqur va puxta bilimlar berish, ularda xotirani mustahkamlab, fikrlash qobiliyatini kuchaytirish malakalarini va bilimlarini amalga tatbiq etish quiydagilarda namoyon boʻladi:

a) Guruhning bilimiga qarab kichik guruhlarga mos ravishda savol-javob oʻtkazish, masalaning yechilish usullarini soʻrash va bajarish dasturini tanlash.

b) Aqliy hujum usuli vazifalari yordamida talabalar fikrlash doirasini kengaytirish, bilimlarini aniqlash.

c) Oʻqituvchi ongli ravishda yoʻl qoʻygan mazmunli xatolarni talabalar tomonidan topishga qaratish.

d) Amaliy dasturlarni chuquroq, toʻlaroq oʻrgansa muhandislik masalalardan berib bilimlarining oʻzaro bog'lanishini doimiy ravishda amalga oshirish.

Kompyuter grafikasi ilm va fanning barcha sohalarida, ayniqsa qurilishda, iqtisodiy koʻrsatgichlarni tahlil qilishda muvoffaqiyatli qoʻllanilishi mumkin.

Tasvirlashning grafik usuli yoki grafik til - bu fikrni ifodalashning fazoviy tasvirlash, yoki qandaydir tekislikda shartli ravishda aks ettirish usullarining toʻplamidir. Interaktiv mashina grafikasi (IMG) bu tasvirning holati, uning shakli, mazmuni, oʻlchamlari va rangi kompyuter ekranida interaktiv qurilmalar yordamida dinamik ravishda uzluksiz oʻzgartirilib, boshqarib turiladi. Zamonaviy shaxsiy kompyuterlarda hosil qilinadigan grafikalar amaliy jihatdan qaraganda hammasi interaktivdir.

Grafiklar bir necha koʻrinishlarda boʻladi.

1. Ilmiy grafika

2. Injenering grafikasi

3. Koʻrgazmaviy grafika

4. Namoyish qilish grafikasi

624

Ilmiy grafika izlanishlar uchun xizmat qilib, ilmiy izlanishlarda hosil boʻladigan axborotlarni vizuallashtirishdir.

Injenerlik grafikasi chizmachilik, proyektlash va konstruktorlik ishlarini avtomatlashtirishda keng qoʻllaniladi.

Koʻrgazmaviy grafika - namoyish bir nechta slaydlar ketma-ketligi slaydlar taqdimoti qilib yaratiladi va ularni ekranda ketma-ket koʻrgazma shaklida namoyish etadi.

Namoyish qilish grafikasi – sxema, eskiz kabi xujjatlarni kompyuterda tasvirini hosil qilish.

Grafik dasturlari AutoCAD, ArchiCAD, Corel Draw boʻlib lekin Matlab, MathCad va boshqa dasturlarda ham tasvirlar bajariladi. Biri ikkinchisidan bajarish funksiyasi bilan farq qiladi. Qurilish SAPR sohasida (AutoCad, Revit, ArchiCAD, Matlab, MathCad dasturlari va C++ dasturlash tilidan foydalaniladi). Arxitektura va qurilish sohalariga oid loyihalashtirishni avtomatlashtirish tizimlari:

AEC CAD - SAPRning arxitektura va qurilish sohasi. Binolarni, yoʻl, koʻpriklarni loyihalashda foydalaniladi;

CADD - loyihalashda chizmalarni bunyod qilishda foydalaniladi;

CAE – tizim vazifalari turli tuman sohalarda muhandislik hisoblashlarni avtomatlashtirish vositasi, sababi ular tahlil protseduralarini loyihalash, modellashtirish, loyiha qarorlarini optimallashtirish bilan bog`liqdir. CAE tizimi tarkibiga quyidagi protseduralar uchun tuzilgan dasturlar kiradi: chidamlilik tahlil kabi fizik kattalik maydonlarini modellashtirish; makro darajadagi oʻtish jarayonlari va holatini hisoblash; ommaviy xizmat koʻrsatish modellari asosida murakkab ishlab chiqarish tizimlarini imitatsion modellashtirish.

CAD - loyihalashni avtomatlashtirish vositasi boʻlib ikki oʻlchovli (2D) va uch oʻlchovli (3D) chizmachilik, konstruktorlik hujjatlarni rasmiylashtirish, 3D loyihalashda uch oʻlchovli modellarni olish, metrik hisoblashlar, real vizuallashtirish, 2D va 3D modellarini oʻzaro oʻzgartirish funksiyalari kiruvchi dasturi hisoblanadi (architecture, engineering and construction computer - aided).

625

Autodesk Architectural Desktop, AutoCAD Revit, Betley AECOsin Building ArchiCAD paketlari.

**Misol:** berilgan funksiyaning 1  $f(x) = \frac{\sin x}{x^2 + 1}$ = *x*  $f(x) = \frac{\sin x}{x}$  grafigini tuzing.

Excel dasturida grafik MathCAD dasturida grafik

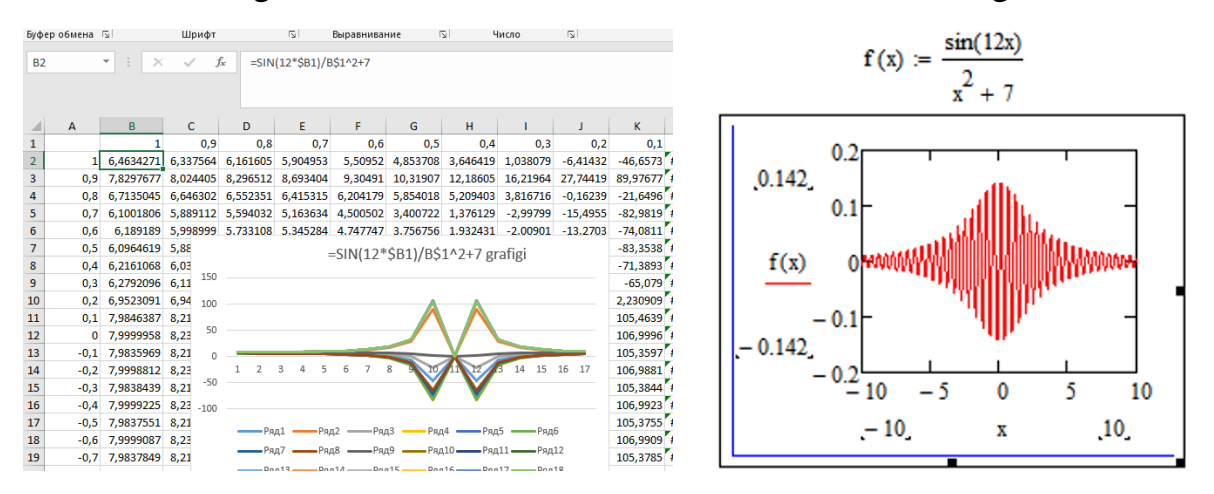

## **FOYDALANILGAN ADABIYOTLAR ROʻYXATI**

1. Khodjayeva N. S., Mamurova D. I., Nafisa A. Importance in pedagogical techniques and educational activity //International Engineering Journal For Research & Development. – 2020. – T. 5. –  $N_2$ . CONGRESS. – C. 5-5.

2. Xodjayeva, Nodira Sharifovna, and G'olib Komil oʻg'li. "Kompyuter grafikasining informatsion jamiyatdagi ahamiyati, roli va oʻrni". Zamonaviy ta'lim: muammo va yechimlari 1 (2022): 74-77.

3. Khodjayeva, Nodira Sharifovna, and Ahrorbek Tolibjon oglu Eshondedayev. "Computer Automated Drawing and Design." *Spanish Journal of Innovation and Integrity* 4 (2022): 117-120.

4. N.Sh.Xodjayeva Texnik tizimlarda axborot texnologiyalari Toshkent 2024 y. Oʻquv qoʻllanma.

5. Sh.A.Akbarova Texnik tizimlarda axborot texnologiyalari. Toshkent 2022 y. Darslik.